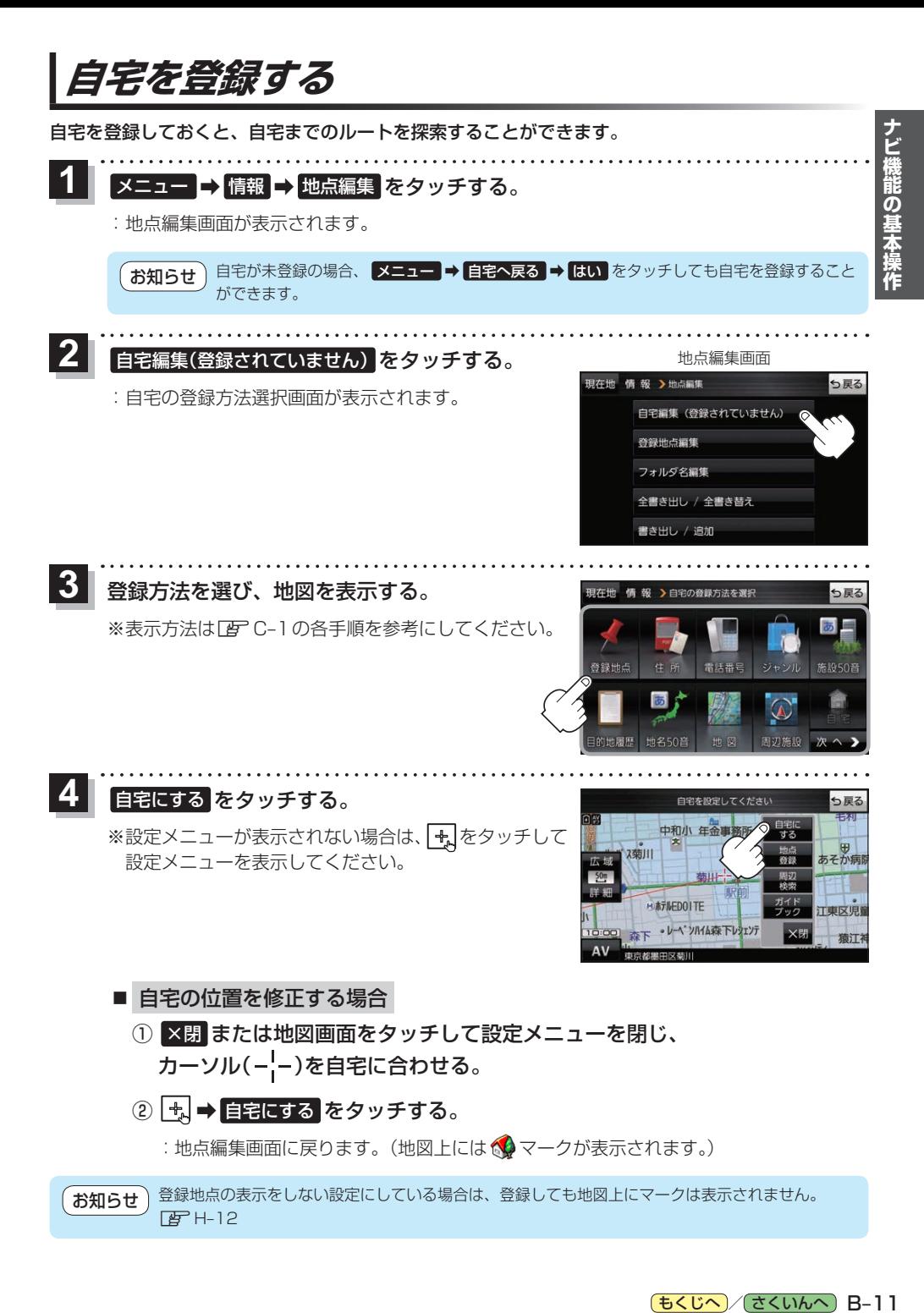

[もくじへ] / さくいんへ] B-11